## МИНИСТЕРСТВО НАУКИ И ВЫСШЕГО ОБРАЗОВАНИЯ

## РОССИЙСКОЙ ФЕДЕРАЦИИ

Федеральное государственное бюджетное образовательное учреждение высшего образования

## «ДАГЕСТАНСКИЙ ГОСУДАРСТВЕННЫЙ УНИВЕРСИТЕТ»

*Факультет Информатики и Информационных Технологий*

## **РАБОЧАЯ ПРОГРАММА ДИСЦИПЛИНЫ Компьютерное моделирование в среде MATLAB**

Кафедра Информационных технологий и безопасности компьютерных систем факультета ИиИТ

## **Образовательная программа бакалавриата**

09.03.02 Информационные системы и технологии

#### **Направленность (профиль)программы:**

Технологии разработки безопасного программного обеспечения информационных систем

**Форма обучения**

Очная

## **Статус дисциплины**:

*Дисциплина по выбору*

Махачкала, 2022

Рабочая программа дисциплины «Компьютерное моделирование в среде matlab» составлена в 2022 году в соответствии с требованиями ФГОС ВО - бакалавриат по направлению подготовки 09.03.02 «Информационные системы и технологии» от «19» 09 2017г. №926.

Разработчик(и) : кафедра ИТиБКС Гаджиев А. М. доцент кандидат. ф-м.н

Рабочая программа дисциплины одобрена: на заседании кафедры ИТиБКС от «13 » 04\_2022 г., протокол № 9

Зав. кафедрой 3/4 Ахмедова З.Х.

(подпись)

на заседании Методической комиссии факультета ИиИТ от «15», 04\_2022 протокол № 9

Бакмаев А.Ш. Mig-Председатель

(подпись)

Рабочая программа дисциплины согласована с учебно-методическим управлением « 31 » 03 2022 r.

**Начальник УМУ** 

Тасангаджиева А.Г.

(подпись)

## **Аннотация рабочей программы дисциплины**

Дисциплина **«**Компьютерное моделирование в среде MATLAB**»** программирование входит в формируемую участниками образовательных отношений; является дисциплиной по выбору образовательной программы бакалавриата по направлению 09.03.02 Информационные системы и технологии.

Дисциплина реализуется на факультете Информатики и информационных технологий кафедрой информационных технологий и безопасности компьютерных систем

Содержание дисциплины охватывает круг вопросов связанных изучением интегрированного пакета математического моделирования MATLAB, позволяющий создавать имитационные модели процессов в реальном времени.

Служит, прежде всего, для формирования определенного мировоззрения в информационной сфере и освоения информационной культуры, т.е. умения целенаправленно работать с информацией, применять всевозможные информационные технологии, используя их для решения профессиональных вопросов.

Дисциплина нацелена на формирование следующих компетенций выпускника: общепрофессиональных –ОПК-8.

Преподавание дисциплины предусматривает проведение следующих видов учебных занятий: лекции, лабораторные занятия, самостоятельная работа*.* 

Рабочая программа дисциплины предусматривает проведение следующих видов контроля успеваемости в форме контрольной работы промежуточный контроль и в форме зачета

Объем дисциплины 3 зачетные единицы, в том числе в академических часах по видам учебных занятий

Очная форма обучения

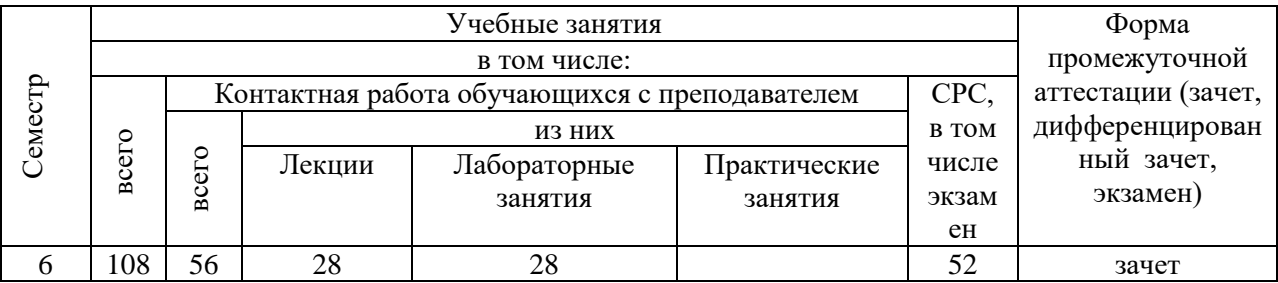

#### **1. Цели освоения дисциплины**

Целями освоения дисциплины Компьютерное моделирование в среде MATLAB являются: изучение интегрированного пакета математического моделирования MATLAB, позволяющий создавать имитационные модели процессов в реальном времени.

#### **2.Место дисциплины в структуре ОПОП бакалавриата**

Дисциплина изучается на 3 курсе, в 6 семестре. Для изучения дисциплины требуются знания по курсам "Информатика и программирование", "Линейная алгебра", другие служит базой для изучения дисциплины "Моделирование математического процессов в среде Matlab".

Общая трудоемкость курса 108 часов, в том числе аудиторных занятий – 56 часов. Аудиторные занятия включают в себя лекции, и лабораторные занятия. Самостоятельная работа (52 часа) студентов состоит в самостоятельном изучении отдельных тем по учебной программе. Лабораторные занятия, а также самостоятельная работа оцениваются и комментируются по мере выполнения. Чтение курса планируется в 6 семестре.

## **3.Компетенции обучающегося, формируемые в результате освоения дисциплины (перечень планируемых результатов обучения).**

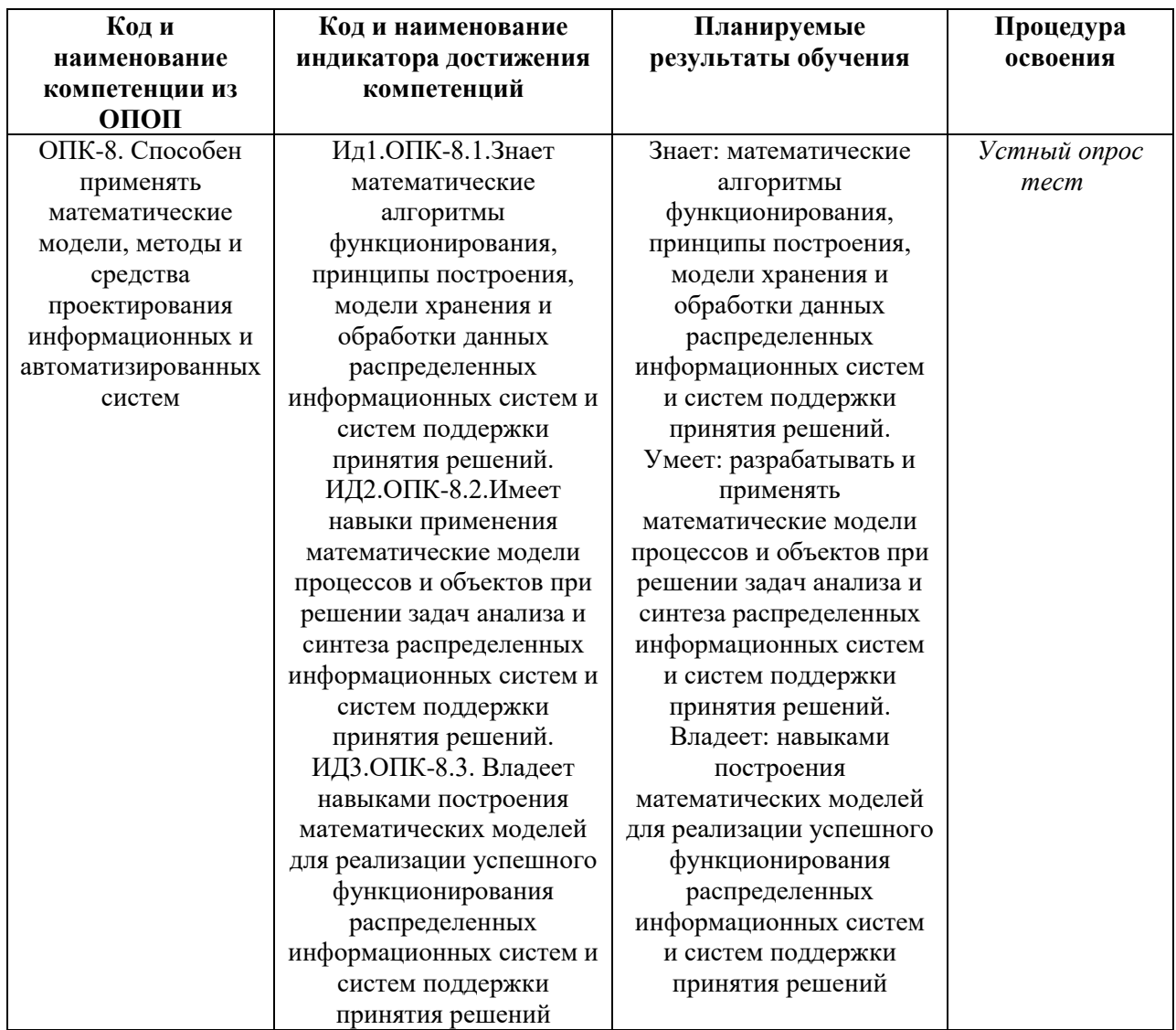

## **4. Объем, структура и содержание дисциплины.**

4.1. Объем дисциплины составляет 3 зачетные единицы, 56 академических часов.

4.2. Структура дисциплины.

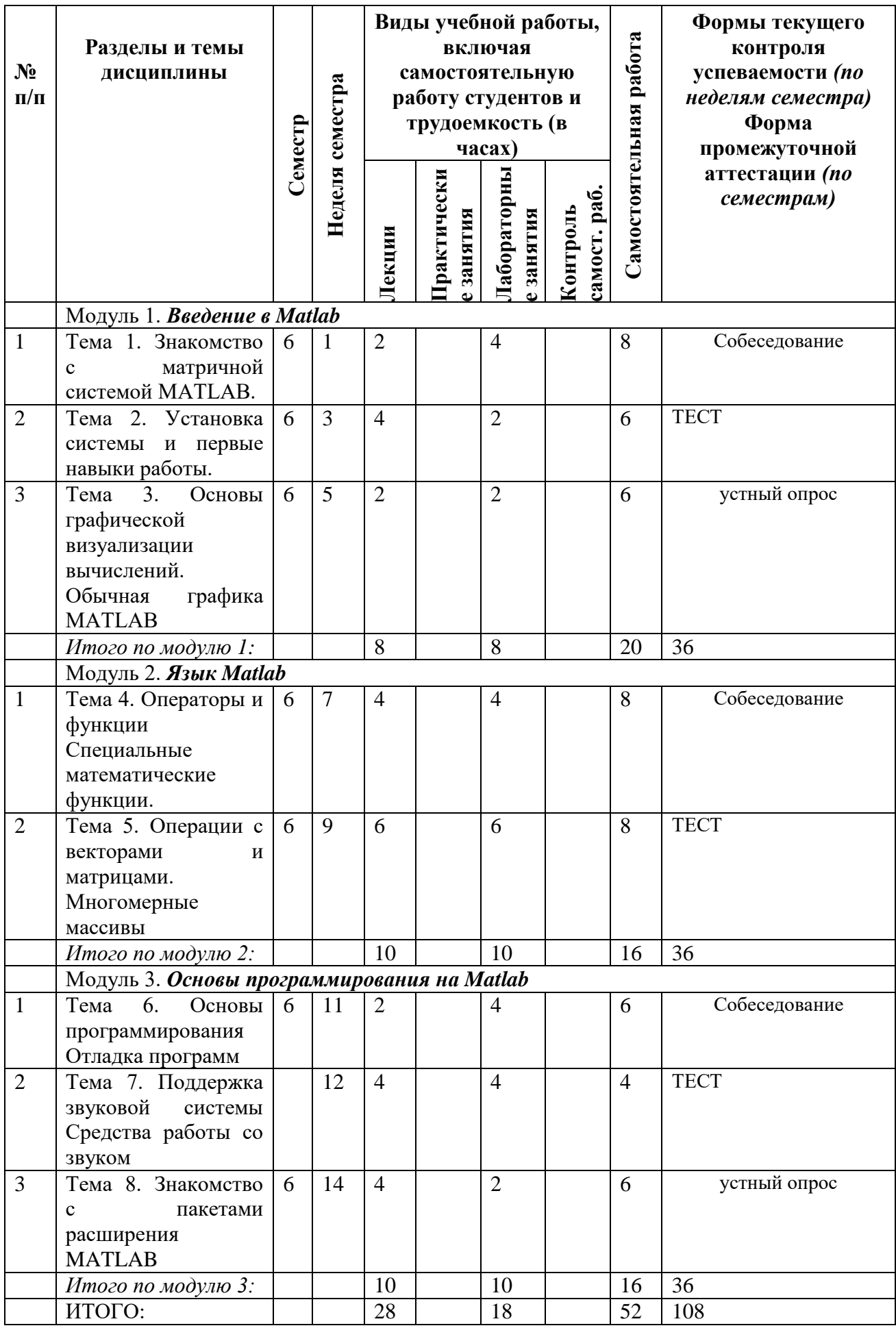

# 4.2.1.1. Лекционный курс

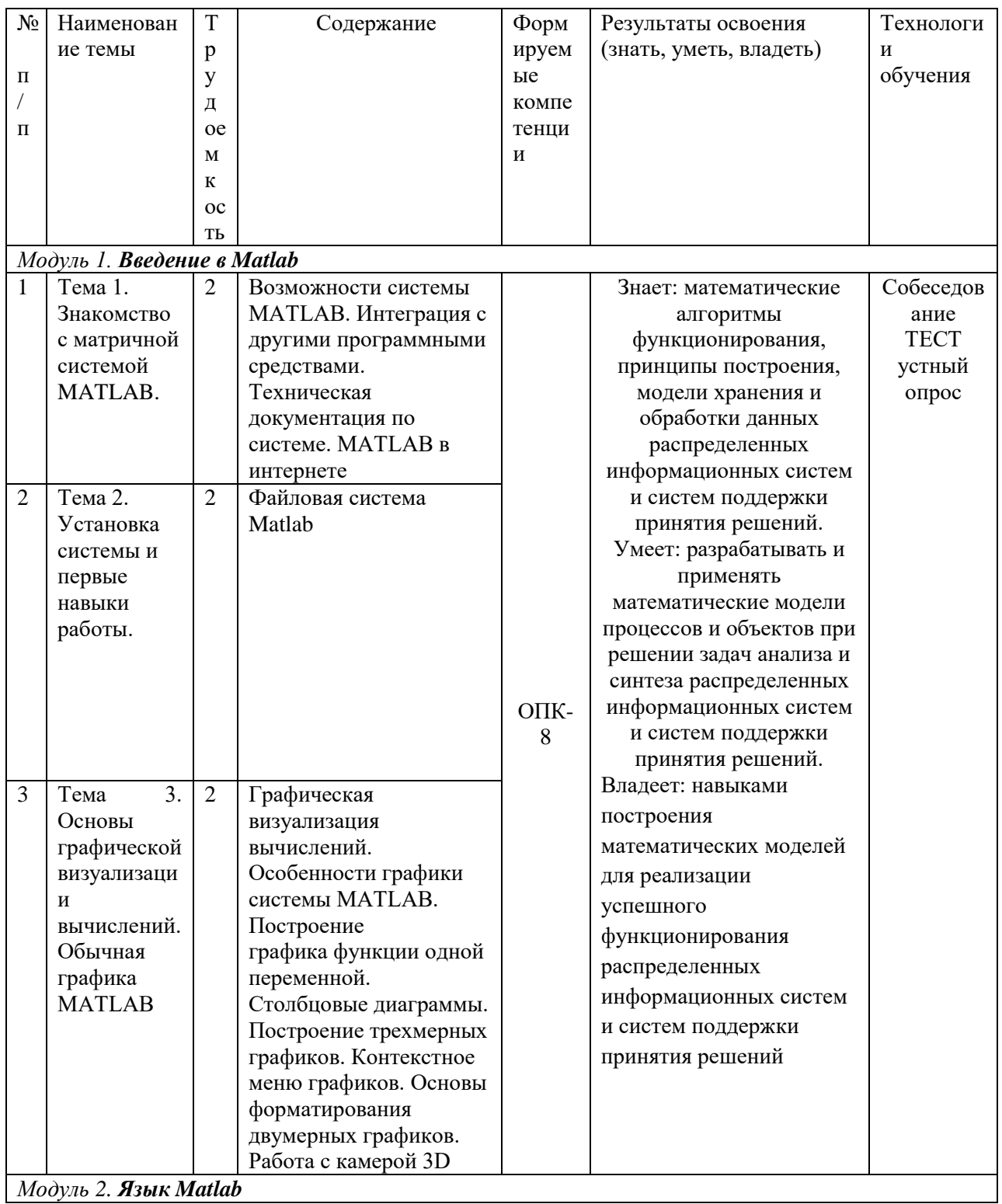

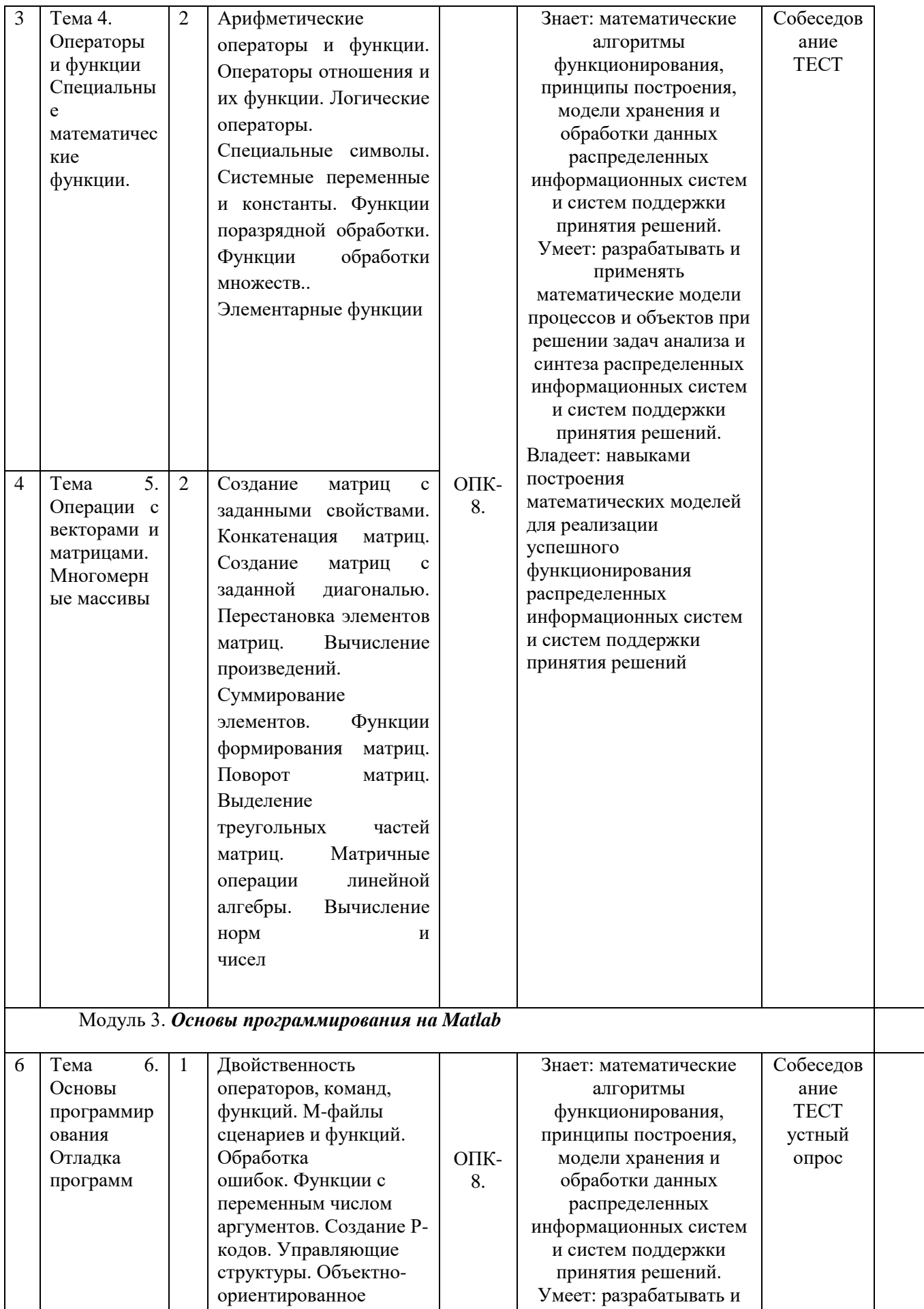

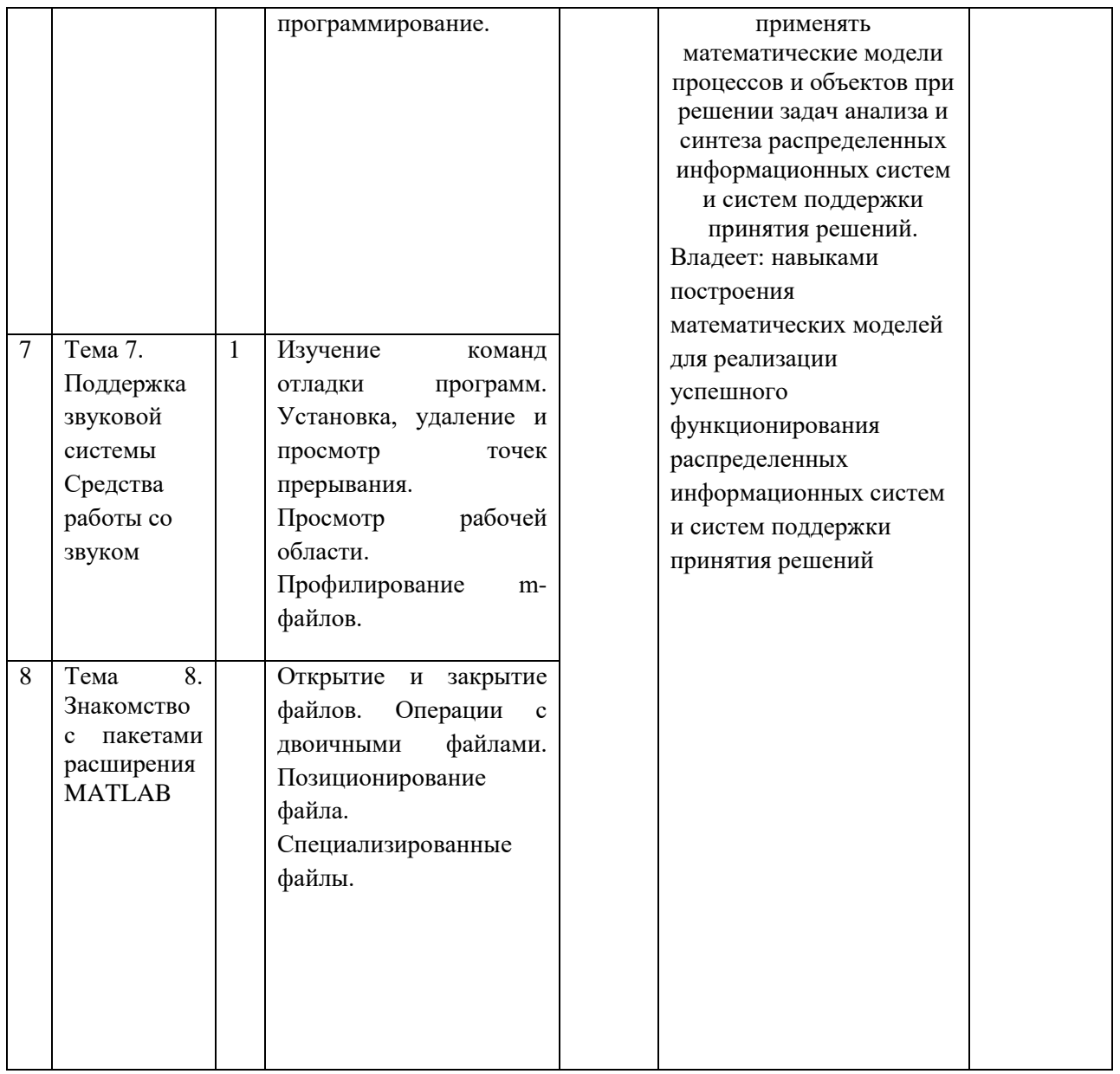

## 4.2.1.2. Лабораторные занятия

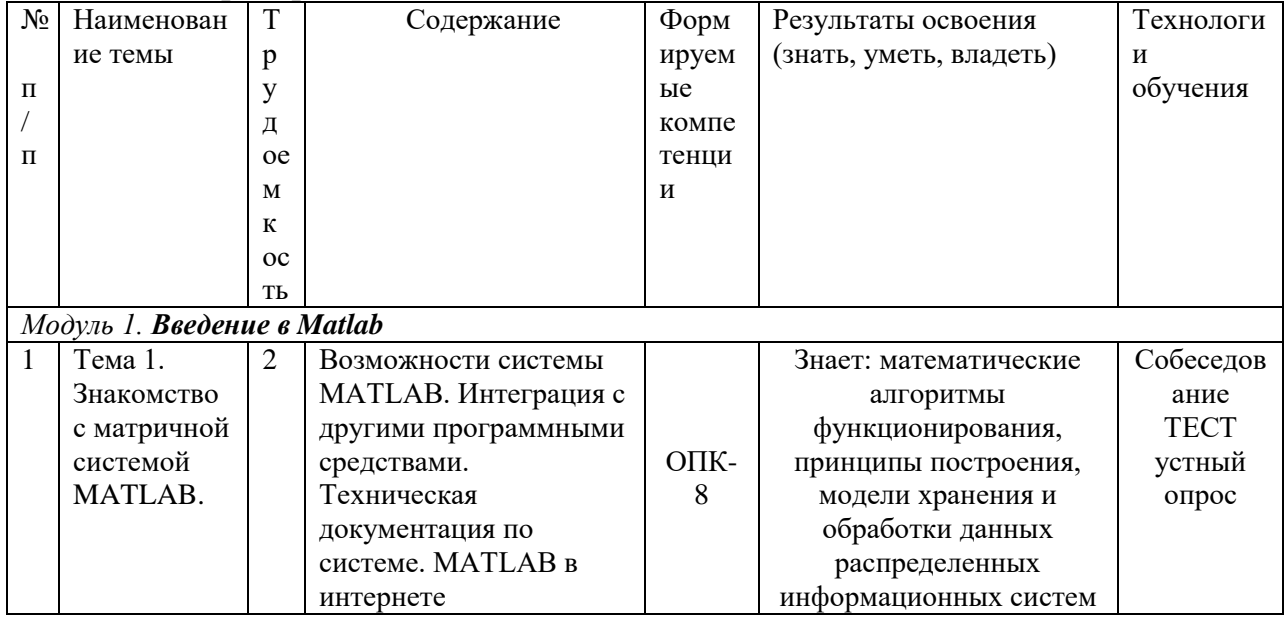

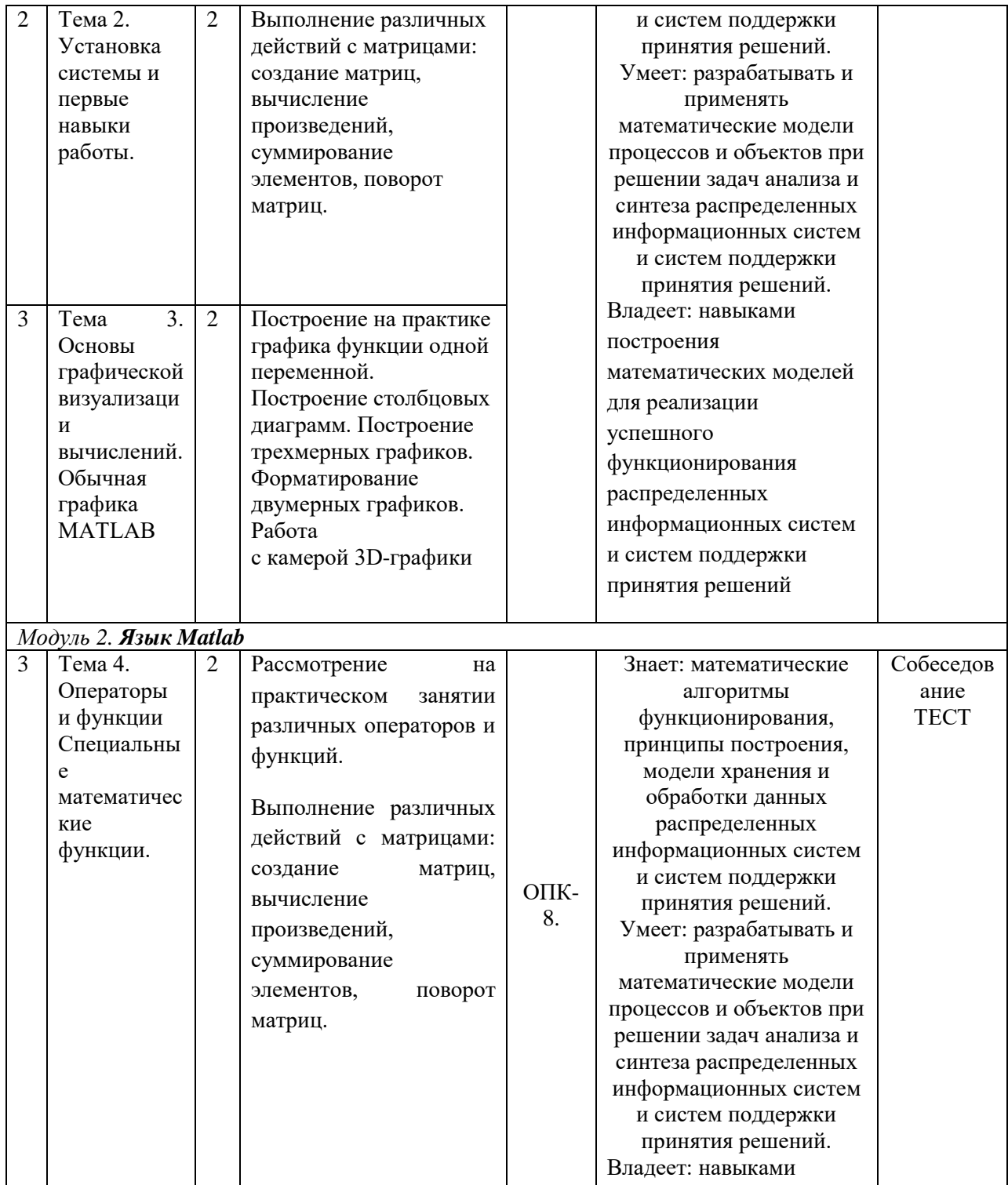

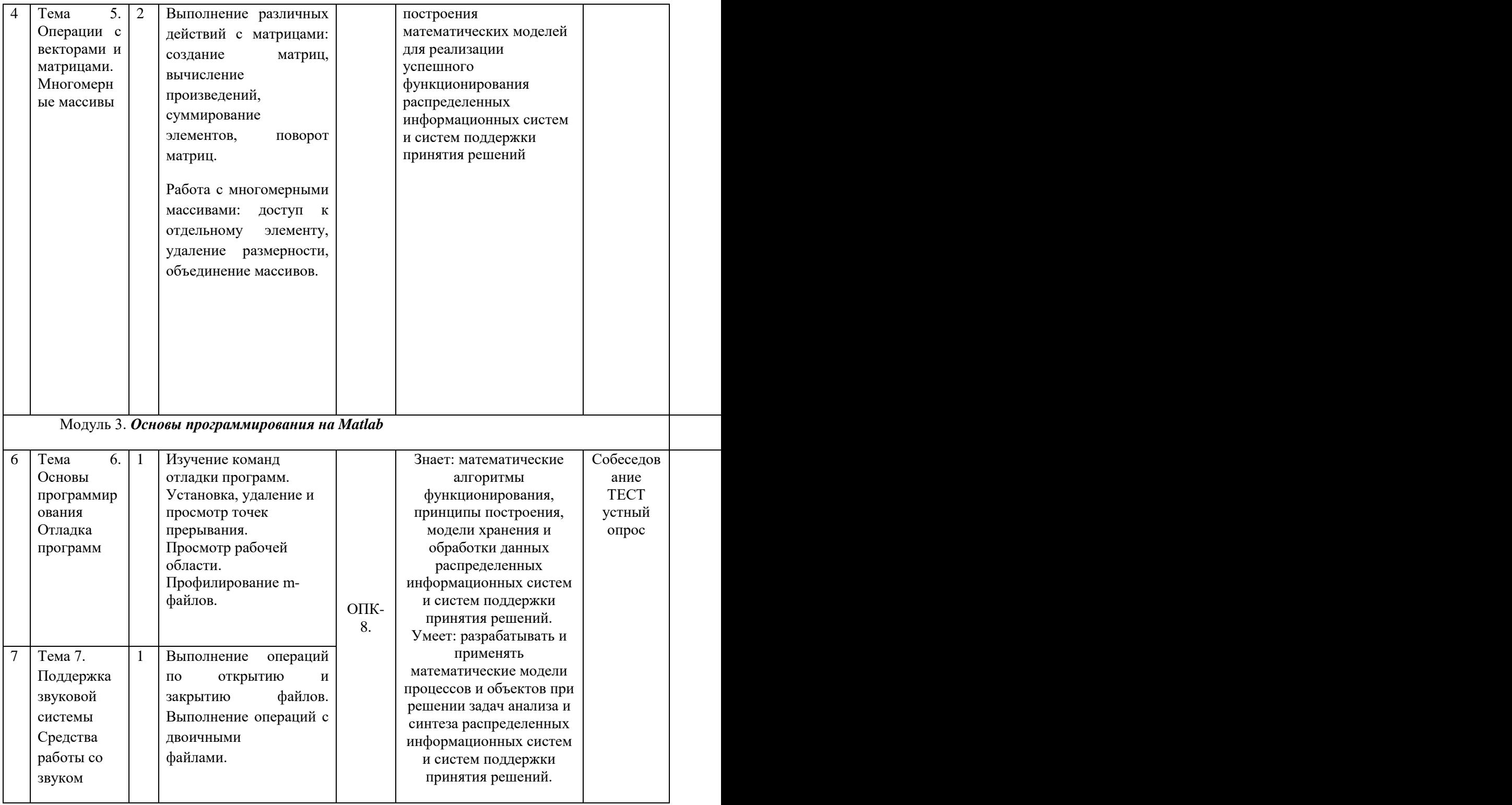

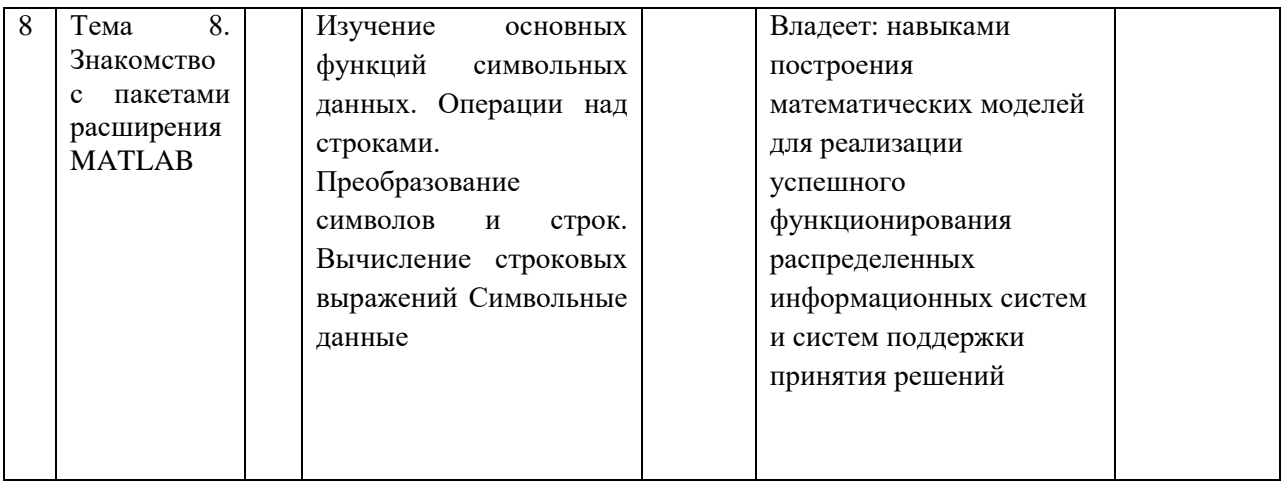

## **4.3. Содержание дисциплины, структурированное по темам (разделам).**

#### *4.3.1. Содержание лекционных занятий по дисциплине Модуль 1. Введение в Matlab*

Тема 1. Знакомство с матричной системой MATLAB.

*Содержание темы:* Возможности системы MATLAB. Интеграция с другими

программными средствами. Техническая документация по системе. MATLAB в интернете Тема 2. Установка системы и первые навыки работы.

*Содержание темы:* Файловая система Matlab

Тема 3. Основы графической визуализации вычислений. Обычная графика MATLAВ

*Содержание темы:* Графическая визуализация вычислений. Особенности графики системы MATLAB. Построение графика функции одной переменной. Столбцовые диаграммы. Построение трехмерных графиков. Контекстное меню графиков. Основы форматирования двумерных графиков. Работа с камерой 3D

## *Модуль 2. Язык Matlab*

Тема 4. Операторы и функции Специальные математические функции.

*Содержание темы:* Арифметические операторы и функции. Операторы отношения и их функции. Логические операторы. Специальные символы. Системные переменные и константы. Функции поразрядной обработки. Функции обработки множеств.. Элементарные функции

Тема 5. Операции с векторами и матрицами. Многомерные массивы

*Содержание темы:* Создание матриц с заданными свойствами. Конкатенация матриц. Создание матриц с заданной диагональю. Перестановка элементов матриц. Вычисление произведений. Суммирование элементов. Функции формирования матриц. Поворот матриц. Выделение треугольных частей матриц. Матричные операции линейной алгебры. Вычисление норм и чисел

## Модуль 3. *Основы программирования на Matlab*

Тема 6. Основы программирования Отладка программ

*Содержание темы:* Двойственность операторов, команд, функций. М-файлы сценариев и функций. Обработка ошибок. Функции с переменным числом аргументов. Создание Ркодов. Управляющие структуры. Объектно-ориентированное

Тема 7. Поддержка звуковой системы Средства работы со звуком

*Содержание темы:* Выполнение операций по открытию и закрытию файлов. Выполнение операций с двоичными файлами.

Тема 8. Знакомство с пакетами расширения MATLAB

*Содержание темы:* Изучение основных функций символьных данных. Операции над строками. Преобразование символов и строк. Вычисление строковых выражений Символьные данные

## *4.3.2. Содержание лабораторно-практических занятий по дисциплине.*

## *4.3.1. Содержание лекционных занятий по дисциплине*

## *Модуль 1. Введение в Matlab*

Тема 1. Знакомство с матричной системой MATLAB.

*Содержание темы:* Возможности системы MATLAB. Интеграция с другими

программными средствами. Техническая документация по системе. MATLAB в интернете Тема 2. Установка системы и первые навыки работы.

*Содержание темы:* Файловая система Matlab

Тема 3. Основы графической визуализации вычислений. Обычная графика MATLAВ

*Содержание темы:* Графическая визуализация вычислений. Особенности графики системы MATLAB. Построение графика функции одной переменной. Столбцовые диаграммы. Построение трехмерных графиков. Контекстное меню графиков. Основы форматирования двумерных графиков. Работа с камерой 3D

#### *Модуль 2. Язык Matlab*

Тема 4. Операторы и функции Специальные математические функции.

*Содержание темы:* Арифметические операторы и функции. Операторы отношения и их функции. Логические операторы. Специальные символы. Системные переменные и константы. Функции поразрядной обработки. Функции обработки множеств.. Элементарные функции

Тема 5. Операции с векторами и матрицами. Многомерные массивы

*Содержание темы:* Создание матриц с заданными свойствами. Конкатенация матриц. Создание матриц с заданной диагональю. Перестановка элементов матриц. Вычисление произведений. Суммирование элементов. Функции формирования матриц. Поворот матриц. Выделение треугольных частей матриц. Матричные операции линейной алгебры. Вычисление норм и чисел

#### Модуль 3. *Основы программирования на Matlab*

Тема 6. Основы программирования Отладка программ

*Содержание темы:* Двойственность операторов, команд, функций. М-файлы сценариев и функций. Обработка ошибок. Функции с переменным числом аргументов. Создание Ркодов. Управляющие структуры. Объектно-ориентированное

Тема 7. Поддержка звуковой системы Средства работы со звуком

*Содержание темы:* Выполнение операций по открытию и закрытию файлов. Выполнение операций с двоичными файлами.

Тема 8. Знакомство с пакетами расширения MATLAB

*Содержание темы:* Изучение основных функций символьных данных. Операции над строками. Преобразование символов и строк. Вычисление строковых выражений Символьные данные

#### **5. Образовательные технологии**

Рекомендуемые образовательные технологии: лекции, лабораторные занятия, самостоятельная работа бакалавров.

В соответствии с требованиями ФГОС ВПО по направлению подготовки реализация компетентностного подхода предусматривает широкое использование в учебном процессе активных и интерактивных форм проведения занятий (компьютерных симуляций, разбор конкретных ситуаций) в сочетании с внеаудиторной работой с целью формирования и развития профессиональных навыков обучающихся. В рамках учебных курсов предусмотрены встречи с представителями российских и зарубежных компаний, государственных и общественных организаций, мастер-классы экспертов и специалистов.

Удельный вес занятий, проводимых в интерактивных формах, определяется главной целью (миссией) программы, особенностью контингента обучающихся и

содержанием конкретных дисциплин, и в целом в учебном процессе они должны составлять не менее 30% аудиторных занятий (определяется требованиями ФГОС с учетом специфики ООП). Занятия лекционного типа для соответствующих групп студентов не могут составлять более 60% аудиторных занятий (определяется соответствующим ФГОС)).

#### **6.Учебно-методическое обеспечение самостоятельной работы студентов.**

### *Методические рекомендации студентам по организации самостоятельной работы при изучении дисциплины «Компьютерная геометрия и графика»*

#### *Форма контроля и критерий оценок*

В соответствии с учебным планом предусмотрен зачет в третьем семестре. Формы контроля: текущий контроль, промежуточный контроль по модулю, итоговый контроль по дисциплине предполагают следующее распределение баллов. Текущий контроль

- Выполнение 1 домашней работы 10 баллов
- Активность в системе Moodle 10 баллов

#### Промежуточный контроль

#### Примерное распределение времени самостоятельной работы студентов

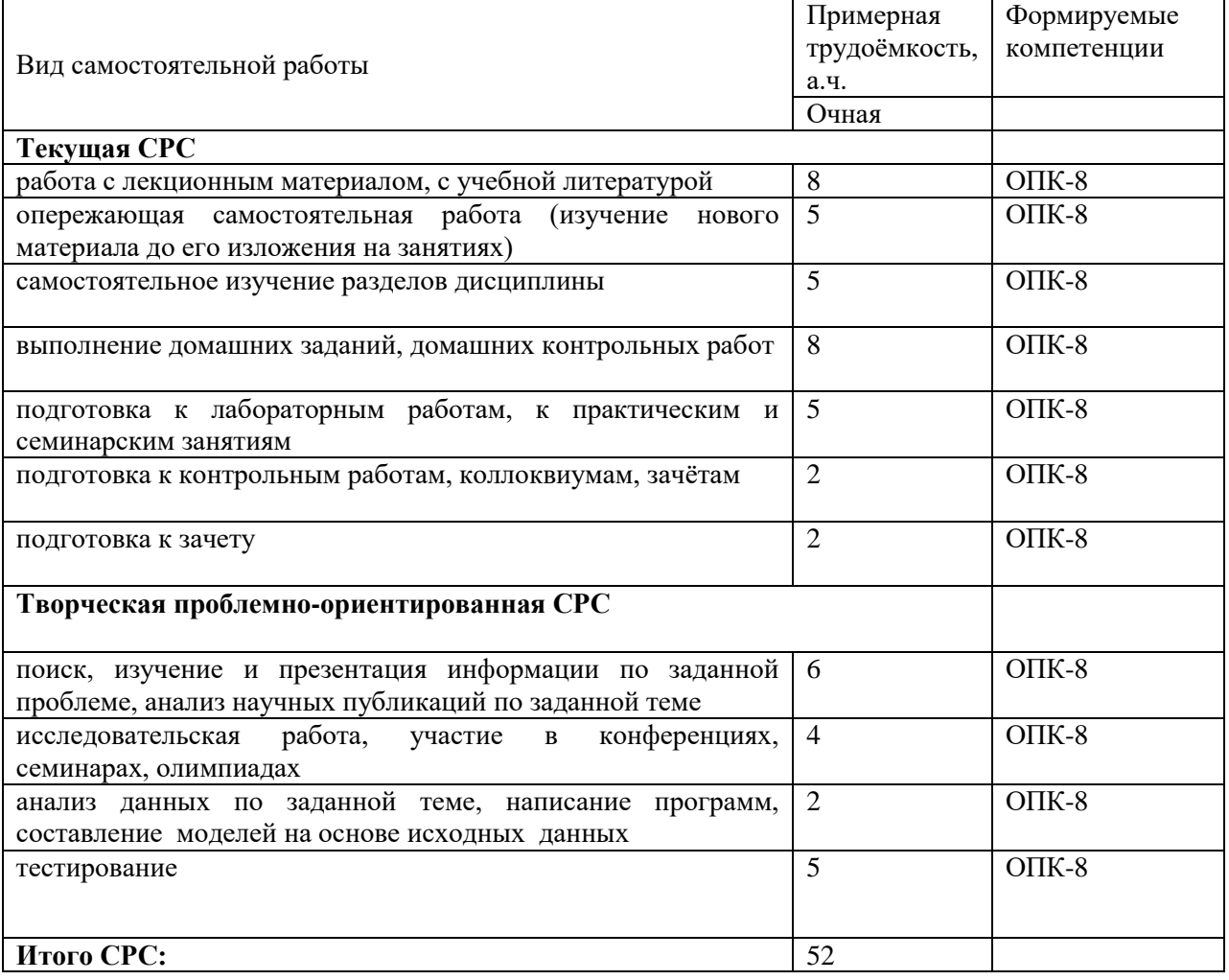

#### **Методические рекомендации по самостоятельной подготовке к лабораторным занятиям (контрольные вопросы)**

#### **Темы для самостоятельного изучения:**

Тема 1. Основы работы в среде MATLAB

домашнее задание , примерные вопросы: Подготовка к лабораторным занятиям. Доработка заданий, выполняемых на лабораторных занятиях. Студент должен научиться реализовывать простейшие математические функции в пакете Матлаб и создавать свои файл-функции.

Тема 2. Обзор математических моделей задач, описывающих математические процессы.

домашнее задание, примерные вопросы: Подготовка к лабораторным занятиям. Доработка заданий, выполняемых на лабораторных занятиях. Студент должен изучить функции, реализующие задачи линейного и квадратичного программирования и создать свои аналогичные функции. контрольная работа, примерные вопросы: Подготовка к контрольной работе (выполнению индивидуального задания). На контрольной работе студент должен будет реализовать задачи линейного программирования.

Тема 3. Обзор пакетов входящих в состав среды Matlab

домашнее задание, примерные вопросы: Подготовка презентации. Студенту необходимо познакомиться с toolbox pde,Guide для решения дифференциальных уравнений, возникающих при описании математических процессов, презентация, примерные вопросы: Разработка презентации по семестровой работе. Студент должен показать решение задачи "Открытая одноотраслевая модель Леонтьева", "Одноотраслевые уравнения динамики".

#### **Методические рекомендации по самостоятельной подготовке теоретического материала**

Для осуществления самостоятельной работы студентов используются учебники, рекомендованные в литературном списке, методические пособия, которые существуют как в печатном варианте, так и в электронном варианте, в том числе содержащиеся в сети на сайте университета

Тема 1. Основы работы в среде MATLAB

домашнее задание, примерные вопросы: Подготовка к лабораторным занятиям. Доработка заданий, выполняемых на лабораторных занятиях. Студент должен научиться реализовывать простейшие математические функции в пакете Матлаб и создавать свои файл-функции.

Тема 2. Обзор математических моделей задач, описывающих математические процессы.

домашнее задание, примерные вопросы: Подготовка к лабораторным занятиям. Доработка заданий, выполняемых на лабораторных занятиях. Студент должен изучить функции, реализующие задачи линейного и квадратичного программирования и создать свои аналогичные функции. контрольная работа, примерные вопросы: Подготовка к контрольной работе (выполнению индивидуального задания). На контрольной работе студент должен будет реализовать задачи линейного программирования.

Тема 3. Обзор пакетов входящих в состав среды Matlab

домашнее задание, примерные вопросы: Подготовка презентации. Студенту необходимо познакомиться с toolbox pde,Guide для решения дифференциальных уравнений, возникающих при описании математических процессов, презентация, примерные вопросы: Разработка презентации по семестровой работе. Студент должен показать решение задачи "Открытая одноотраслевая модель Леонтьева", "Одноотраслевые уравнения динамики".

## *Вопросы для самоконтроля*

## **7.2. Типовые контрольные тесы**

1. Возможности системы MATLAB. Интеграция с другими программными средствами.

2.Файловая система Matlab.

3.Особенности графики системы MATLAB. Построение графика функции одной переменной.

4. Столбцовые диаграммы. Построение трехмерных графиков.Основы форматирования двумерных графиков. Работа с камерой 3D-графики

5.Пользовательский интерфейс. Упрощенный интерфейс. Работа с панелью инструментов. Средства контроля рабочей области и файловой

6.Работа с меню. Редактирование и отладка m-файлов. Интерфейс графических окон.

7.Построение графиков отрезками прямых. Графики в логарифмическом масштабе. Графики в полулогарифмическом масштабе.

8.Построение гистограмм. Графики с зонами погрешности. График дискретных отсчетов функции. Графики в полярной системе координат.

9.Угловые гистограммы. Графики векторов. График проекции векторов на плоскость.

10.Контурные графики. Создание массивов данных для трехмерной графики.

11.Графики поверхностей. Построение графиков функции трех переменных.

12.Управление свойствами осей графиков. Окраска поверхностей. Вывод шкалы цветов.

13.Арифметические операторы и функции. Операторы отношения и их функции. Логические операторы. Специальные символы. Системные переменные и константы. Функции поразрядной обработки. Функции обработки множеств. Элементарные функции.

14.Создание матриц с заданными свойствами. Конкатенация матриц. Создание матриц с заданной диагональю. Перестановка элементов матриц. Вычисление произведений. Суммирование элементов.

15. Функции формирования матриц. Поворот матриц. Выделение треугольных частей матриц. Матричные операции линейной алгебры. Вычисление норм и чисел

16.Понятие о многомерных массивах. Доступ к отдельному элементу многомерного массива. Удаление размерности в многомерном массиве. Объединение массивов. Работа с размерностями.

16. Создание структур и доступ к их компонентам. Функция создания структур. Проверка имен полей и структур. Функции возврата имен полей. Функция возврата содержимого полей структуры. Функция присваивания значений полями. Удаление полей.

17.Создание массивов ячеек. Визуализация массивов ячеек. Создание строкового массива ячеек из массива символов. Тестирование имен массивов ячеек. Функции преобразования типов данных. Многомерные массивы ячеек. Вложенные массивы ячеек.

18.Элементарные средства решения СЛУ. Функции для решения СЛУ с ограничениями. Вычисление нулей функции одной переменной. Минимизация функции одной переменной. Минимизация функции нескольких переменных.

19. Аппроксимация производных. Численное и интегрирование. Работа с полиномами. Решение обыкновенных дифференциальных уравнений. 20.Статистическая обработка данных. Триангуляция. Преобразования Фурье. 21.Свертка и дискретная фильтрация. Интерполяция и аппроксимация данных. Обработка данных в графическом окне. 22.Основные функции символьных данных. Операции над строками. Преобразование символов и строк. Вычисление строковых выражений Символьные данные 23.Открытие и закрытие файлов. Операции с двоичными файлами. Позиционирование файла. Специализированные файлы. 24.Двойственность операторов, команд, функций. М-файлы сценариев и функций. Обработка ошибок. 25.Функции с переменным числом аргументов. Создание Р-кодов.

26.Управляющие структуры. Объектно-ориентированное программирование.

27.Команды отладки программ. Установка, удаление и просмотр точек прерывания. Просмотр рабочей области. Профилирование m-файлов.

28.Обзор пакетов Matlab.

### **7.3. Методические материалы, определяющие процедуру оценивания знаний, умений, навыков и (или) опыта деятельности, характеризующих этапы формирования компетенций.**

Программой дисциплины в целях проверки прочности усвоения материала предусматривается проведение различных форм контроля:

1. «Входной» контроль определяет степень сформированности знаний, умений и навыков обучающегося, необходимым для освоения дисциплины и приобретенным в результате освоения предшествующих дисциплин.

2. Тематический контроль определяет степень усвоения обучающимися каждого раздела (темы в целом), их способности связать учебный материал с уже усвоенными знаниями, проследить развитие, усложнение явлений, понятий, основных идей.

3. Межсессионная аттестация – рейтинговый контроль знаний студентов, проводимый в середине семестра.

4. Рубежной формой контроля является зачет. Изучение дисциплины завершается зачетом, проводимым в виде письменного опроса с учетом текущего рейтинга.

Рейтинговая оценка знаний студентов проводится по следующим критериям:

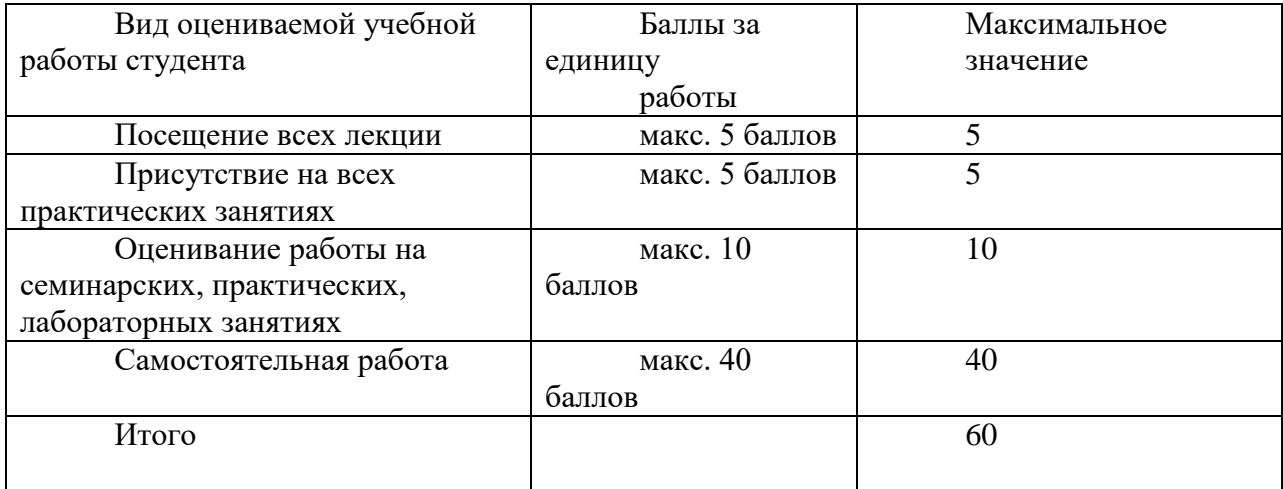

Неявка студента на промежуточный контроль в установленный срок без

уважительной причины оценивается нулевым баллом. Повторная сдача в течение семестра не разрешается.

Дополнительные дни отчетности для студентов, пропустивших контрольную работу по уважительной причине, подтвержденной документально, устанавливаются преподавателем дополнительно.

Лабораторные работы, пропущенные без уважительной причины, должны быть отработаны до следующей контрольной точки, если сдаются позже, то оцениваются в 1 балл.

Студенты, набравшие от 51 до 100 баллов, получают зачет по дисциплине без

проведения дополнительных испытаний, если сумма набранных баллов меньше 50, то студент пишет итоговый тест по дисциплине в последнюю учебную неделю семестра.

Итоговой формой контроля знаний, умений и навыков по дисциплине является **(зачет)**. Зачет проводится по тестам или по билетам, которые включают 2 (два) теоретических вопроса.

Оценка знаний студентов производится по следующим критериям:

- знание на хорошем уровне содержания вопроса;
- знание на хорошем уровне терминологии компьютерной графики;

 знание на хорошем уровне перспектив и направлений развития компьютерной графики;

использование в ответе материала из дополнительной литературы;

 умение привести практический пример использования конкретных приемов и методов компьютерной графики;

использование в ответе самостоятельно найденных примеров;

наличие собственной точки зрения по проблеме и умение ее защитить;

 знание на хорошем уровне методов, алгоритмов и технологий построения, функционирования и использования компьютерной графики;

умение четко, кратко и логически связно изложить материал.

При соответствии ответа учащегося на зачете более чем 50 % критериев из этого списка выставляется оценка «зачет», в случае несоответствия – «незачет».

Вторым вариантом проведения зачета является проверка знаний учащихся с помощью с помощью электронных тестов, в этом случае оценка «зачет» ставится при правильном ответе как минимум на 60 % предложенных вопросов.

#### **8. Перечень основной и дополнительной учебной литературы, необходимой для освоения дисциплины.**

#### **а) Основная литература:**

- 1. Солонина, А. И. Цифровая обработка сигналов. Моделирование в MATLAB / СПб.: БХВ-Петербург, 2008. 814 с.: ил. (Учебное пособие) ISBN 978-5- 9775-0259-7. [http://www.znanium.com/bookread.php book=350520](http://www.znanium.com/bookread.php?book=350520)
- 2. Кетков Ю.Л., Кетков А.Ю., Шульц М.М. MATLAB 7. Программирование, численные методы. -Спб.: БХВ-Петербург, 2005. - 734 с. - ISBN 5-94157- 347-http://www.znanium.com/bookread.php book=356644
- 3. .Иглин С.П. Математические расчеты на базе MATLAB. СПб.: БХВ-Петербург, 2005. - 634 с. - ISBN 5-94157-290-5. [http://www.znanium.com/bookread.php book=356624](http://www.znanium.com/bookread.php?book=356624)
- 4. Половко А.М., Бутусов П.Н. MATLAB для студента. СПб.: БХВ-Петербург, 2005. - 319 с. - ISBN 5-94157-595-5. [http://www.znanium.com/bookread.php book=349839](http://www.znanium.com/bookread.php?book=349839)
- 5. Параллельное программирование в среде MATLAB для многоядерных и многоузловх вычислительных машин : [учебное пособие] / Джереми Кепнер ; науч. ред. Д. В. Дубров . Москва : Изд-во Московского университета, 2013 . 292, [2] с. : ил. ; 25 . (Серия "Суперкомпьютерное образование") (Суперкомпьютерный консорциум университетов России)
- **б) Дополнительная литература:** 
	- 1. Компьютерное моделирование физических процессов в пакете MATLAB : учебное пособие : [для студентов вузов, обучающихся по специальностям Математика, Информатика, Физика] / С. В. Поршнев . Издание 2-е, исправленное . Санкт-Петербург [и др.] : Лань, 2011 . 736 с. : ил. ; 26 см. + 1 электр. опт. диск. (CD-ROM) . (Учебники для вузов, Специальная литература) . Библиогр. в конце гл. ISBN 978-5-8114-1063-7 ((в пер.)) , 1000.
	- 2. MATLAB в математических исследованиях : [Учеб.] / К. Чен, П. Джиблин, А. Ирвинг ; Пер. с англ.: В.Е. Кондрашова., С.Б. Королева . М. : Мир, 2001 . 346с. : ил. Пер. изд.: Mathematical explorations with MATLAB/
	- 3. K.Chen, P.Giblin, A.Irving (Cambridge: Cambridge University press,1999) . Библиогр.: с.330-332 . Предм. указ.: с.333-341. Оригинал перевода: Mathematical explorations with MATLAB /
	- 4. K. Chen, P. Giblin, A. Irving . Cambridge : Cambridge University press , 1999. ISBN 5-03-002821-8 ((русск.)) . ISBN 0-521-63920-4 ((англ.)) .
	- 5. Численные методы. Использование MATLAB / Джон Г. Мэтьюз, Куртис Д. Финк ; [Пер. с англ. Л.Ф. Козаченко]; Под ред. Ю.В. Козаченко . 3-е изд. М. и др. : Вильямс, 2001 . 713 с. : ил. ; 24 . Предм. указ.: с. 703-713 . Библиогр.: с. 665-677 . ISBN 5-8459-0162-6 ((рус.)) , 5000 . ISBN 0-13- 270042-5 ((англ.)) .
	- 6. Matlab как система программирования научно-технических расчетов : учебник / В. Е. Кондрашов, С. Б. Королев . Москва : Мир : Институт стратегической стабильности Минатома РФ, 2002 . 350 с. : ил. ; 22 см. Библиогр.: с. 232-233 . ISBN 5-03-003457-7, 2000.

## **Интернет-ресурсы:**

Сайт-

[http://www.ecstudy.com/ru/literature/b100069\\_leonenkov\\_nechitke\\_modelyuvannya\\_v\\_s](http://www.ecstudy.com/ru/literature/b100069_leonenkov_nechitke_modelyuvannya_v_seredovishchi_mat) [eredovishchi\\_mat](http://www.ecstudy.com/ru/literature/b100069_leonenkov_nechitke_modelyuvannya_v_seredovishchi_mat)

Сайт - - <http://matlab.exponenta.ru/books/>

Сайт - - [http://sernam.ru/method\\_im.php](http://sernam.ru/method_im.php)

Сайт - - [http://eknigi.org/estestvennye\\_nauki/141002-matlab-52-imitacionnoe](http://eknigi.org/estestvennye_nauki/141002-matlab-52-imitacionnoe-modelirovanie-v-srede.html)[modelirovanie-v-srede.html](http://eknigi.org/estestvennye_nauki/141002-matlab-52-imitacionnoe-modelirovanie-v-srede.html)

Сайт - - [http://www.uamconsult.com/book\\_537\\_chapter\\_8\\_SREDA\\_MATLAB.html](http://www.uamconsult.com/book_537_chapter_8_SREDA_MATLAB.html)

#### **10. Методические указания для обучающихся по освоению дисциплины.**

Студенты очной формы обучения нормативного срока обучения изучают дисциплину в течение 6 семестра. Виды и объем учебных занятий, формы контроля знаний приведены в табл. 1. Темы и разделы рабочей программы, количество лекционных часов и количество часов самостоятельной работы студентов на каждую из тем приведены в табл. 2. В первой колонке этой таблицы указаны номера тем согласно разделу 4. Организация лабораторного практикума, порядок подготовки к лабораторным занятиям и методические указания к самостоятельной работе студентов, а также порядок допуска к лабораторным занятиям и отчетности по проделанным работам определены в методических указаниях по выполнению лабораторных работ.

Самостоятельная работа студентов в ходе изучения лекционного материала заключается в проработке каждой темы в соответствии с методическими указаниями, а также в подготовке выполнения лабораторных работ, которые выдаются преподавателем на лекционных занятиях.

- **11. Перечень информационных технологий, используемых при осуществлении образовательного процесса по дисциплине, включая перечень программного обеспечения и информационных справочных систем.** Программные продукты
	- Операционная система: Операционные системы семействаWindows
	- Браузеры
	- MATLAB
		- Лабораторные занятие проводятся в классах персональных ЭВМ;
- **12. Описание материально-технической базы, необходимой для осуществления образовательного процесса по дисциплине.**

Технические средства

- Компьютерный класс;
- Глобальная и локальная вычислительная сеть; 11 компьютеров
- $\bullet$  Проектор;
- а) Мультимедийная аудитория для лекций;

б) Компьютерный класс, оборудованный для проведения лабораторных работ средствами оргтехники, персональными компьютерами, объединенными в сеть с выходом в Интернет.

Для проведения лекционных занятий требуется аудитория на курс, оборудованная интерактивной доской, мультимедийным проектором с экраном.